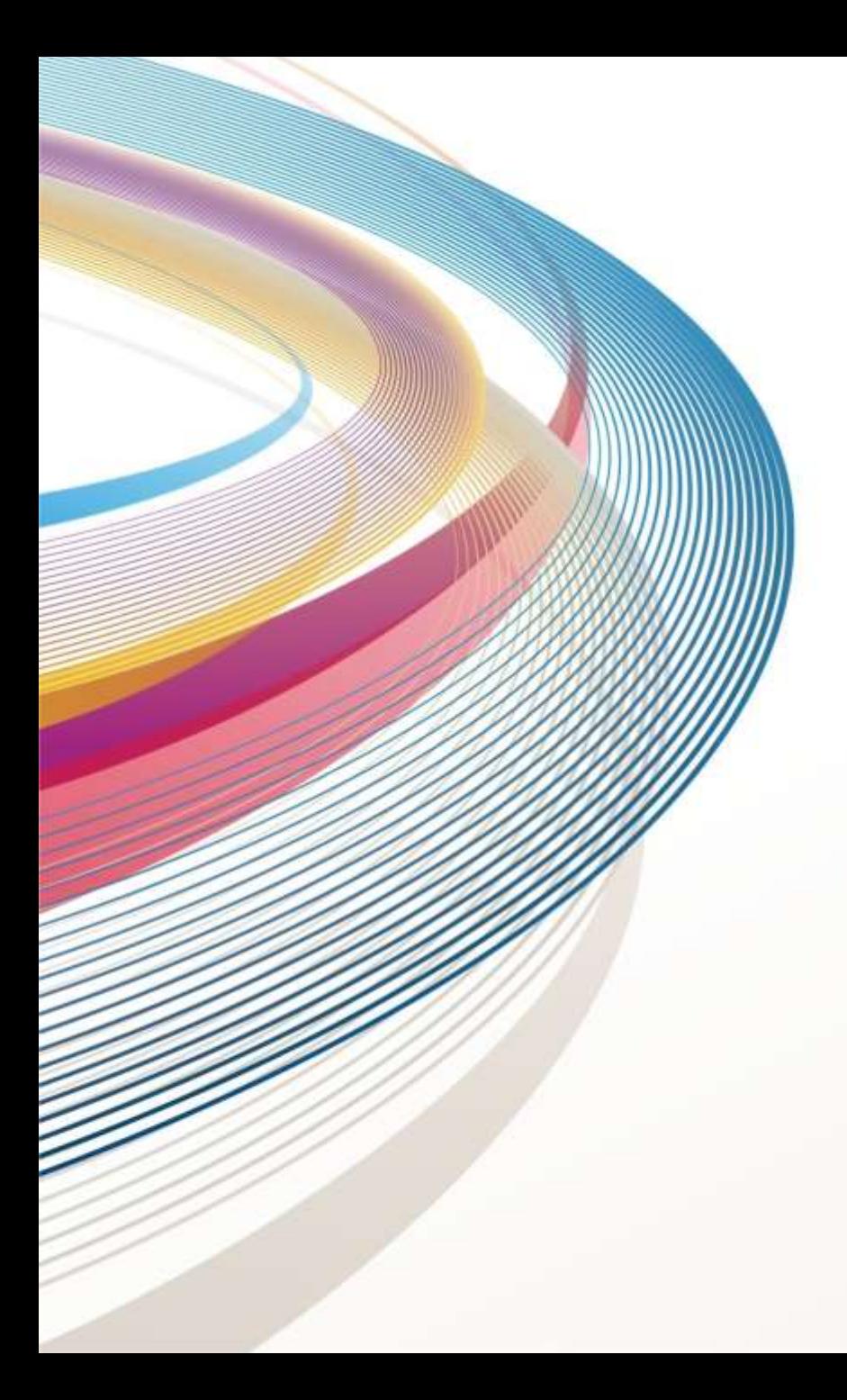

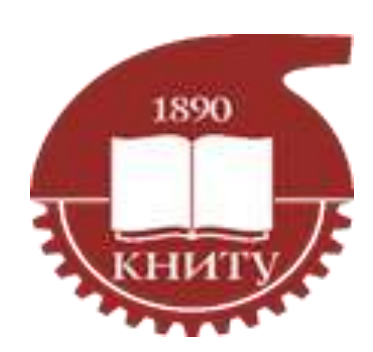

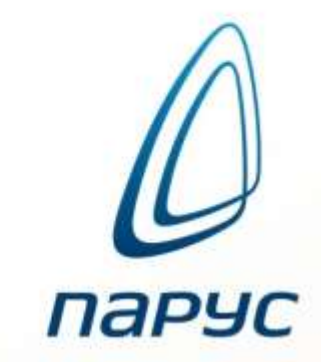

## **Табельный учет в ИС Парус**

**Приказ утверждающий новое положение о Табельном учете**

парус

#### Об утверждении Положения о порядке заполнения табеля учета рабочего времени ФГБОУ ВО «КНИТУ»)

### МИНОБРНАУКИ РОССИН

федеральное государственное бюджетное образовательное учреждение высшего образования «Казанский национальный исследовательский технологический университет» (ФГБОУ ВО «КНИТУ»)

**ПРИКАЗ** 

 $16.11 2021$ 

#### Об утверждении Положения о порядке заполнения табеля учета рабочего времени ФГБОУ ВО «КНИТУ»

В целях упорядочения учета рабочего времени в ФГБОУ ВО «КНИТУ», в рамках плана работ по внедрению ИС «Парус» приказываю:

1. Утвердить Положение о порядке заполнения табеля учета рабочего времени ФГБОУ ВО «КНИТУ» (далее - Положение) в соответствии с Приложением к настоящему приказу.

Руководителям структурных подразделений, ответственным  $2$ лицам организовать учет рабочего времени в университете в соответствии с Положением.

3. В связи с изданием настоящего приказа признать утратившим приказ от 20.06.2017 №338-о «Об утверждении Положения о порядке заполнения табеля учета рабочего времени ФГБОУ ВО «КНИТУ».

Контроль за исполнением настоящего приказа возложить на начальника УКДО Харисова И.Ш.

 $N_0$   $J42 - O$ 

## **Статусная модель согласования Табеля**

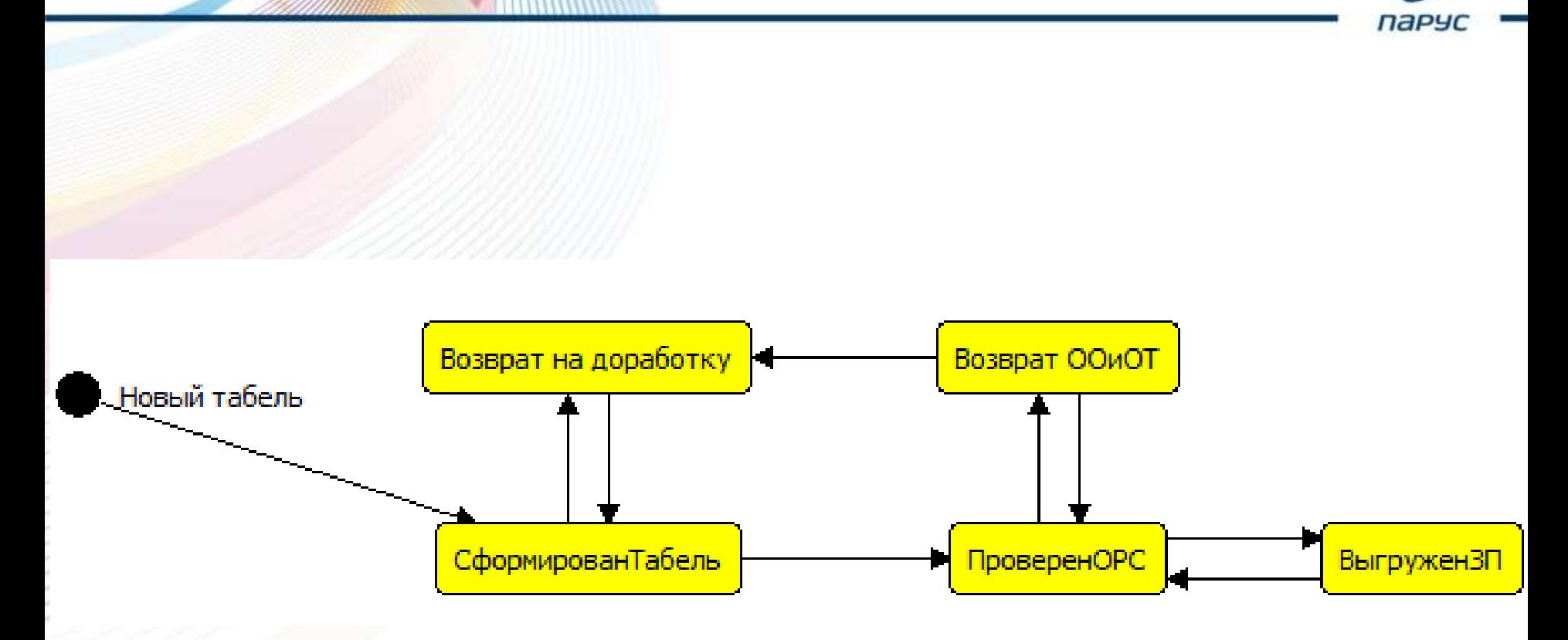

### **Статус - Новый табель**

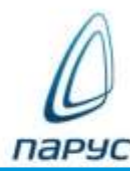

#### Происходит формирование нового табеля / Файт Двененты - Учет Функции - Отчёты - Спавари - Стравка -Рабочий стол Табели а « Табели Исрархни emle v **ET G** 81. Добавить частичный табель функции -Статуская недель - 25 | Весцидения - 1 05нен - Вид - 1 1-10 VHV и др. - Дата выгрузку Дата отработки. Статус Tiett **Foeds Hoves** Дата составления. Подразделение. Стилон подразделений **Περικύε τια**  $544$  $\varepsilon_{\rm F}$ **Исполнитель** Mergu Период с m 22.11.2021 hissall rations. Sapta H. 3.452222543061. Основной 31 22.11.2021 WW+0TMyTI+0/IVTI+Q Hoadica 01:11.2021 15.11.2021 2021 Дz ičī House rations Лаништина А. Н.ФЕРТЕРЕ Дополнитель  $E$ 22.11.2021 иму «отмуп» одить о HoeGpa 16.11.2021 30.11.2021  $2022$  $\Delta t$ Габели: Добавление/разниожение табели Табель Свойства - Howep Howag:  $89$ Дата: 22.11.2021 旧 œ - Розпилиты Исполнения Подразделения: Списки подраздвлений: Табельный нанер **Charlesters** V Hotenhesse 2021 0 Месяц Ноябрь  $\omega$ Ton: LOAD-653 K-01555 01.11.2021 30.11.2021 m  $18 - 41165$ K-02207 Период с: no: ш 11-28055 K-02207 Основной Группа типов часов: Tim: Для табаля . U. IA-12496 K-02226 Штрих-код: m M-37491 K-03305 E LOAD-6457 K-05410  $+$  Даты LOAD-20244 K-07132 Дата выгрузки: Дата отработки: ш  $16 - 11227$ K-08301 в  $16 - 41167$ K-11247 • Принадлевность i. 1040-21937  $K-11247$ KHITY m. 11-28452 K-11441 i. H-27985 K-12886 **Q** Others ш  $18 - 41166$ K-12886  $-45 - 46$ AHH ш H-43167 K-143372 Саколова Ронановна  $7 - 20$  $750$ **BUTCHSTER POINT Private** m. 11-856 K-13147 Crapvosa Марина Здукрдовна  $1 - 10 - 7$ **DOWT** Bimmergrietsweit Ct. aucherung dianunknirta **Area** i. 11-42930  $K-143334$  $2 - 10$ 3981 Фаткутданови Альнида Альбертовна Вспачатательный *Aboutvegt* abo 11-30618 K-15360  $1 - 10 - 3$ para Хуонетдинов Pages Маулит занович Britannications However I van (kc)

Переход в следующую точку - Табель сформирован табельщиком

## **Статус - Табель сформирован табельщиком**

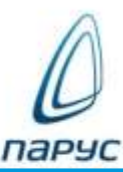

Происходит проверка сотрудниками ОРС

Приходит сообщение на почту табельщику и сотруднику ОРС

#### Табель сменил статус "Статус Закупки / Информирование КИС Парус" <infmsg@kstu.ru> Отправлено: Пн 22.11.2021 10:22 rvi09@mail.ru Kowy: Основной табель №65 от 22.11.2021 сменил статус на «Табель сформирован табельщиком». Примечание к статусу: Период с: 01.12.2021 по: 15.12.2021 Исполнитель: Уренцова Алиса Радиковна Подразделение: УМУ+ОТМУП+ОДУП+Омг+ОЛГА. Табель Табель проверен Табель выгружен Новый табель сформирован **OPC**  $B<sub>B</sub>$  3 $\Pi$ табельщиком

Переход в следующую точку - Табель проверен ОРС

## **Статус - Табель проверен ОРС**

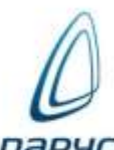

Табельщик печатает подписывает табель, передает в ООиОТ.

Сотрудники ООиОТ загружают табель в Расчет заработной платы.

Приходит сообщение на почту инициатору и исполнителю в точке

#### Табель сменил статус

"Статус Закупки / Информирование КИС Парус" <infmsg@kstu.ru>

Отправлено: Вс 21.11.2021 15:48 rvi09@mail.ru KOMV:

Основной табель №33 от 21.11.2021 сменил статус на «Табель проверен ОРС». Примечание к статусу: табель переформирован Период с: 01.11.2021 по: 11.11.2021 Исполнитель: Администратор Подразделение: Отдел по работе с сотрудниками.

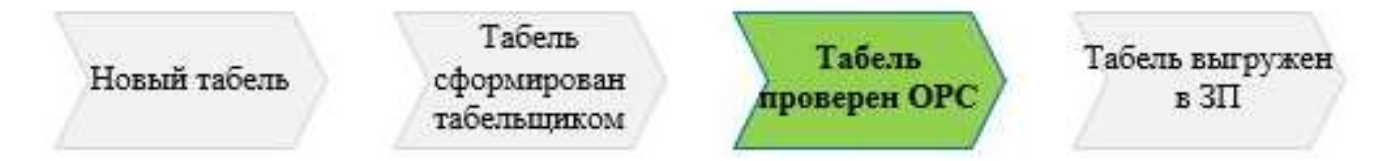

Переход в следующую точку - Табель выгружен в ЗП

## **Статус - Табель выгружен в ЗП**

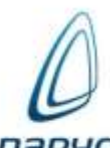

Электронный табель принят к расчету зп.

Сотрудники ООиОТ ожидают оригинал табеля.

Приходит сообщение на почту инициатору и исполнителю в точке

### Табель сменил статус

"Статус Закупки / Информирование КИС Парус" <infmsg@kstu.ru>

Отправлено: Пн 22.11.2021 9:32 rvi09@mail.ru Кому:

Основной табель №34 от 22.11.2021 сменил статус на «Табель выгружен в ЗП». Примечание к статусу: Период с: 01.12.2021 по: 15.12.2021 Исполнитель: Исполнитель не определен Подразделение: Отдел организации и оплаты труда.

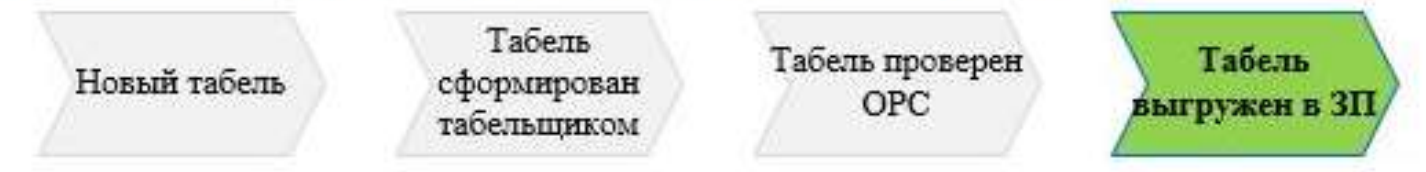

Изменения через корректирующий табель

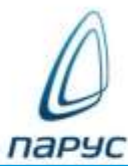

## Техническая поддержка Не получается войти в ИС Парус, в Управление информационных технологий (УИТ) – заявка в тех. cервис https://www.kstu.ru/ekds/www\_init\_tus.jsp

# Поддержка по работе с ИС Парус (вошли в систему), в Отдел по работе с сотрудниками(ОРС) каб. А-113 Телефоны: (843) 231-39-72, 231-42-04